# Project's Goal

# ALTRE: An Analysis Workflow for Identifying ALTered Regulatory Elements in the Cancer Epigenome Using Chromatin Accessibility Data Elizabeth Baskin, Rick Farouni, and Ewy Mathé

### farouni.1@osu.edu rfarouni.github.io

#### References

## Package Availability

[1] Baskin, E., Farouni, R., & Mathe, E. (2016). ALTRE: workflow for defining ALTered Regulatory Elements using chromatin accessibility data. Submitted.

#### The Cancer Epigenome:

This software is being developed at Dr. Mathé's lab in the Department of Biomedical Informatics. Dr. Mathé's lab is supported by the Translational Data Analytics Initiative at the Ohio State University.

**Department of Biomedical Informatics** 

### Acknowledgements:

- GNU GPL v2.0 license.
- under review [1].
- 

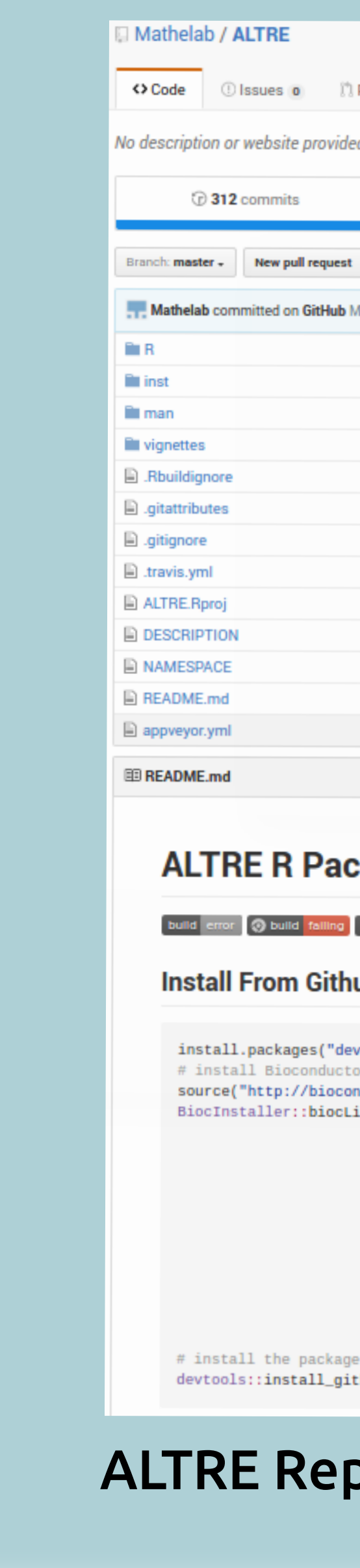

- Cancer cells exhibit an unexpected abundance of mutations both in the genomic sequence of regulatory elements and in epigenetic modifier genes, defined as genes whose products alter the structure of chromatin.
- Differences in the state of chromatin (i.e. open or closed) between cancer cells and normal cells helps us map the aberrant epigenetic landscape of cancer cells.
- Genome- wide chromatin accessibility assays such as DNase-seq, FAIRE-seq, and ATAC-seq map open regulatory regions in different cell types and help decode the regulatory landscape of cancer cells.

To develop an R package that implements a user-friendly workflow and an accompanying visual interface (a Shiny web app) for the downstream analysis of chromatin accessibility data (e.g. DNase-seq and ATAC-seq ) with the purpose of identifying regulatory elements altered in cancer cells.

#### The Workflow:

ALTRE's anaysis workflow consists of eight steps, which can be run either using the R console or the Shiny web app . The pipline proceeds as follows:

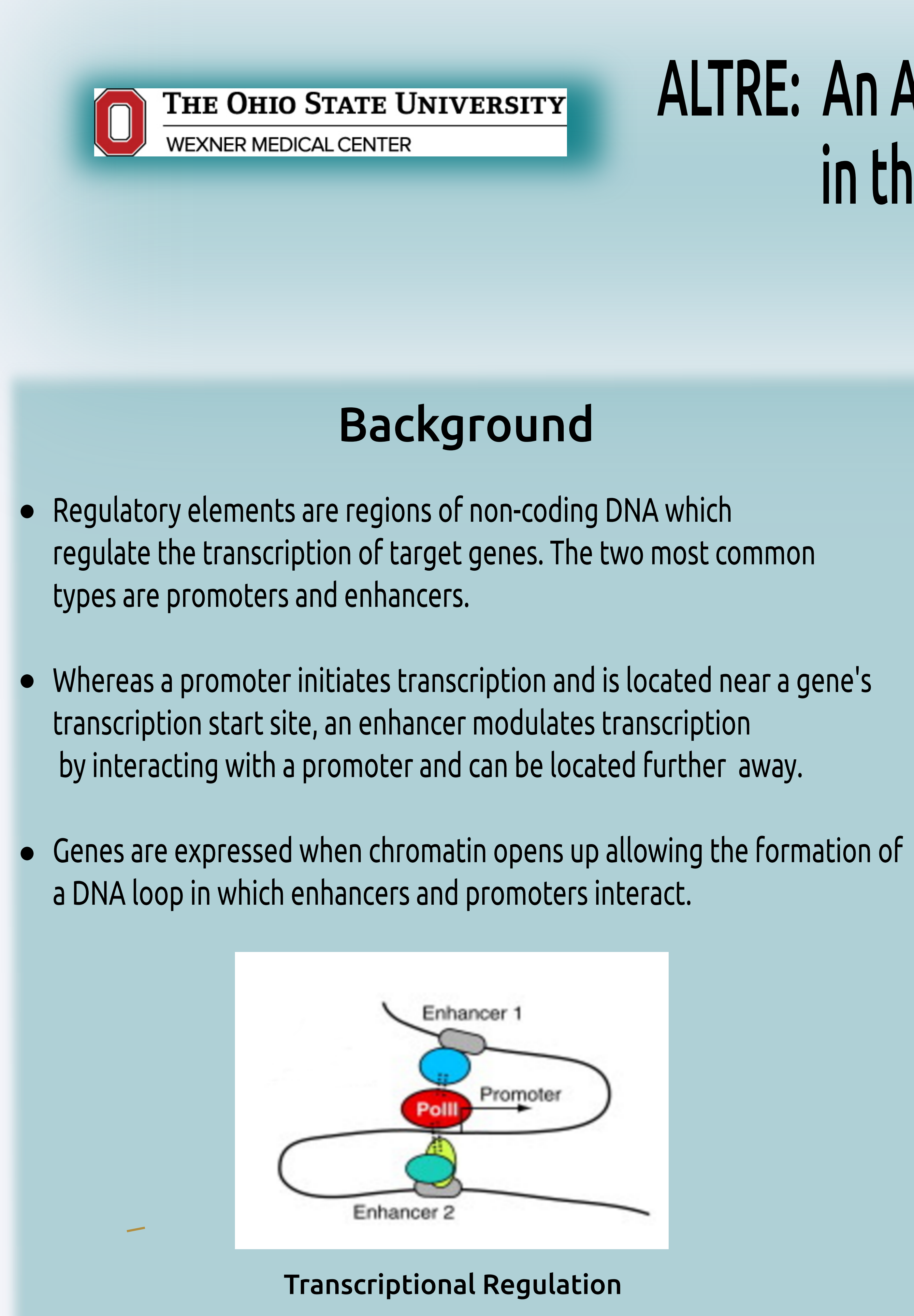

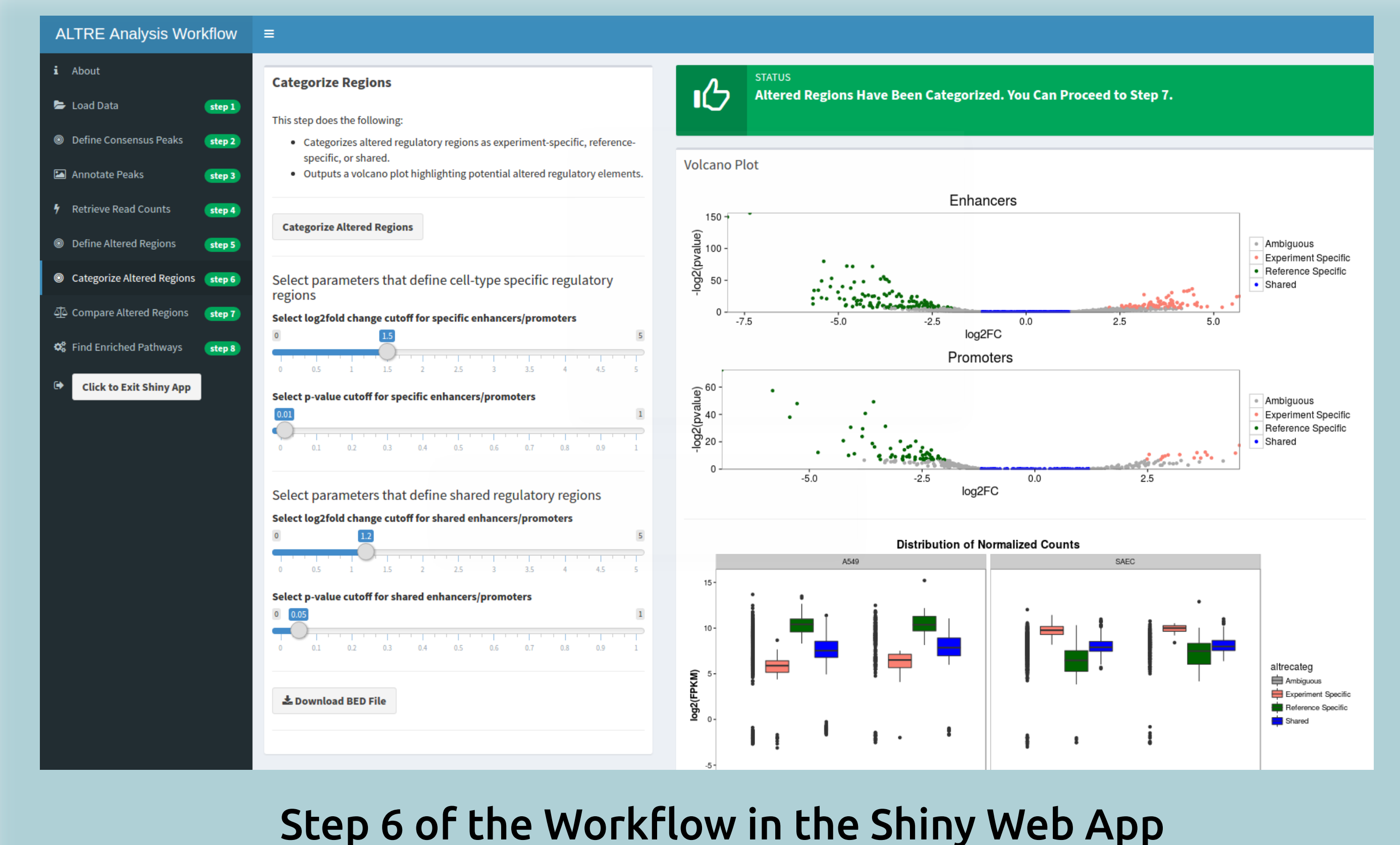

ALTRE is an open source R package released under a copyleft

The package repository is hosted on Github. The R package can be downloaded from https://github.com/Mathelab/ALTRE . Instructions on how to install the package are provided on the welcome page.

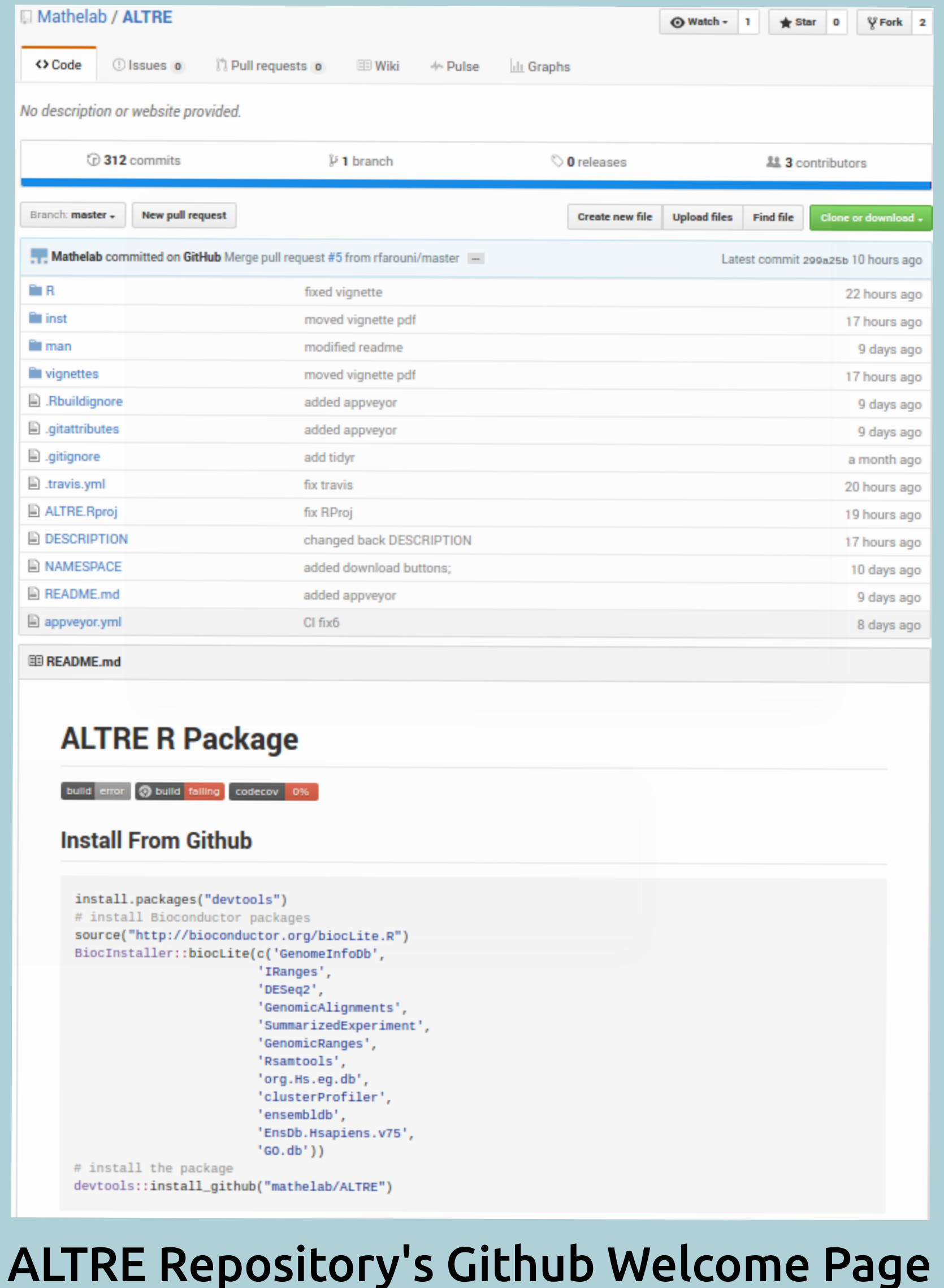

A journal paper describing the package has been submitted and is

- 1. Loads the BED and BAM files for sample types of interest
- 2. Generates consensus peaks across replicates
- Annotates the peaks as candidate promoters or enhancers 3.
- Counts the number of reads in each regulatory region of each sample type 4.
- 5. Identifies which open regulatory regions are differentially altered between cancer cells and normal cells
- 6. Categorizes the open regulatory regions as cancer cell-specific, normal cell-specific, or shared
- 7. Compares two methods of identifying open regulatory regions, one based on peak intensity and the other on peak presence
- Determines which pathways are overrepresented in altered promoters and 8. enhancers as returned by GO Enrichment Analysis

DNA accessibility is regulated by epigenomic signals such as histone modifications, ncRNA expression, DNA methylation, and transcription factors.